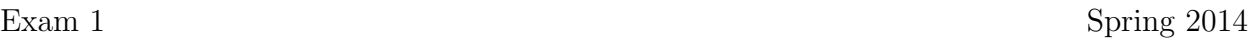

Name :

Grading TA:

CS 2316

- INTEGRITY: By taking this exam, you pledge that this is your work and you have neither given nor received inappropriate help during the taking of this exam in compliance with the Academic Honor Code of Georgia Tech. Do NOT sign nor take this exam if you do not agree with the honor code.
- Devices: If your cell phone, pager, PDA, beeper, iPod, or similar item goes off during the exam, you will lose 10 points on this exam. Turn all such devices off and put them away now. You cannot have them on your desk.
- ACADEMIC MISCONDUCT: Academic misconduct will not be tolerated. You are to uphold the honor and integrity bestowed upon you by the Georgia Institute of Technology.
	- Keep your eyes on your own paper.
	- Do your best to prevent anyone else from seeing your work.
	- Do NOT communicate with anyone other than a proctor for ANY reason in ANY language in ANY manner.
	- Do NOT share ANYTHING during the exam. (This includes no sharing of pencils, paper, erasers).
	- Follow directions given by the proctor(s).
	- Stop all writing when told to stop. Failure to stop writing on this exam when told to do so is academic misconduct.
	- Do not use notes, books, calculators, etc during the exam.
- Time: Don't get bogged down by any one question. If you get stuck, move on to the next problem and come back once you have completed all of the other problems. This exam has 7 questions on 6 pages including the title page. Please check to make sure all pages are included. You will have 50 minutes to complete this exam.

I commit to uphold the ideals of honor and integrity by refusing to betray the trust bestowed upon me as a member of the Georgia Tech community. I have also read and understand the requirements outlined above.

Signature:

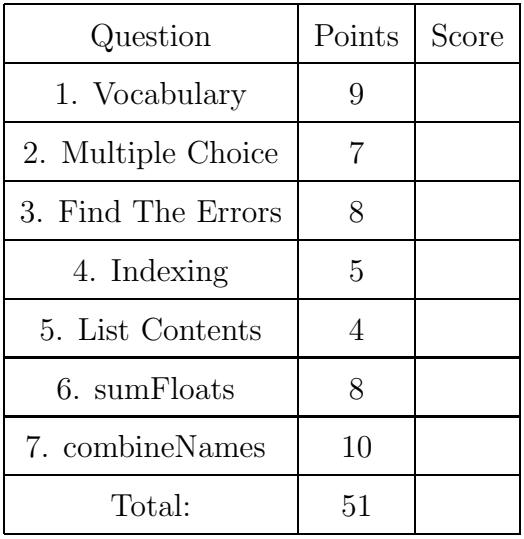

#### 1. (9 points)

For each of the following vocabulary terms, write a concise 1-2 sentence definition. Be brief, and to the point.

- (a) [3 pts] boolean expression
- (b) [3 pts] evaluate
- (c) [3 pts] slice

#### 2. (7 points)

For each of the following multiple choice questions, indicate the single most correct answer by circling it!

- (a) [1 pt] Consider a=[]. Which of the following statements will produce a different result from the others?
	- A. a.append([1,2,3])
	- B. a.extend([1,2,3])
	- C.  $a = a + [1, 2, 3]$
	- D. All of the above produce different results
	- E. None of the above produce different results
- (b) [1 pt] Which of the following is not a valid operator?
	- A. % B. / C. // D. \*\* E. All of these are valid operators

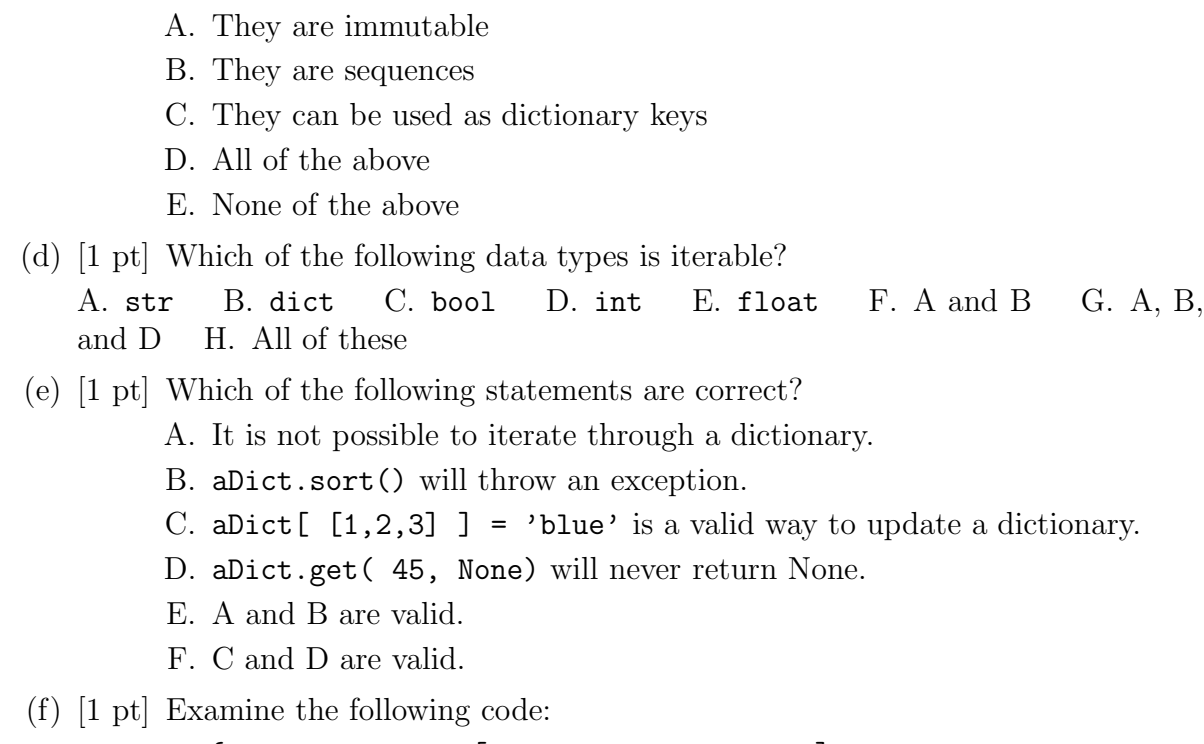

(c) [1 pt] Which feature do Tuples and Strings have in common?

```
aDict = {°GT} Baseball': [°8 \text{ wins}', '5 \text{ losses}'],
 'GT Mascot Challenge': '13-0', 'GT Basketball': '11-5',
 'GT Football': '8-4'}
```

```
keys = aDict.keys()
```

```
values = aDict.values()
```
Using the keys variable, how does one put every key from the dictionary, aDict, into a list?

- A. Use the has key() method to move keys into a list.
- B. Iterate through keys and append each item to an originally empty list.
- C. Set a variable equal to keys.list()
- D. Set a variable equal to keys.getList().
- $(g)$  [1 pt] (continued...) The following line of code is run AFTER the three lines of code above have already ran. What does does it do?

aDict['GT Water Polo'] =  $['10 \text{ wins}', '1 \text{ loss}', '4 \text{ ties}']$ 

- A. Adds the string, 'GT Water Polo', as a value and the list ['10 wins', '1 loss', '4 ties'], as a key to aDict.
- B. Overwrites the old aDict and sets aDict equal to {'GT Water Polo': ['10 wins', '1 loss', '4 ties']}.
- C. Adds the string, 'GT Water Polo', as a key and the string, '10-1-4', as a value to aDict.
- D. Adds the string, 'GT Water Polo', as a key and the list ['10 wins', '1 loss', '4 ties'], as a value to aDict.

## 3. (8 points)

The following function is supposed to take in a file name as a parameter, open the file, and print out every line of the file one at a time.

However, there are four errors in the code. Indicate what each error is, and tell us what code you would change or add to fix each error.

```
def fileReader(fileName):
```

```
f = open(fileName, 'w')line = f.readline()
while line != '':
    line = f.readline()
    print(f, end='')f.close
```
4. (5 points)

Execute the following piece of code as if you were the python interpreter.

```
aList = [13,4,5,10.4,9,0]
bList = []for pos in range(4):
    if aList[pos]/3 == 3:
       bList.append(aList[pos])
    if aList[pos]\%3 < 2:
       aList.remove(aList[pos])
    elif type(aList[pos]) != type(0.0):
       bList = bList + [ aList[pos] ]
```
Write the contents of aList and bList after the above code is executed.

aList -

bList -

## 5. (4 points)

Write what is printed to the screen after the following code is executed:

```
a = ['a', 'b', 'c']b = "2316"c = [a, b, 5]d = c[:]for x in d[1]:
    a.append(x)
    c[2] = c[2] + 1print(a)
print(b)
print(c)
print(d)
```
6. (8 points)

Write a function named sumFloats that takes in list of data, and adds together all of the floats in the list, returning the resulting value.

Your function should go through each item in the original list and check to see if it is a float. If it is a floating point number, you should add it to a running total. When you are finished, return the running total. Do not add integers or other types!

#### Example run:

```
>>> result = sumFloats( [10.0, 5, True, 'Testing', 11.2] )
>>> print( result )
21.2
>>>
```
# 7. (10 points)

Write a function named combineNames that takes in two lists of strings. The first list will have first names, and the 2nd list will have matching last names. You may assume that both lists are of the same length.

Your function should go combine first names with last names, and return a new list with a "lastname, firstname" string for each pair. The list you return should be sorted by last name!

## Example run:

```
>>> result = combineNames(['Jay', 'Jake', 'Sam'], ['Summet', 'Evans', 'Kass'])
>>> print( result )
[ 'Evans, Jake', 'Kass, Sam', 'Summet, Jay']
>>>
```